$#6081$ 

10/82019

International Symposium on Room Air Convection and Venlilalion Effectiveness University of Tokyo, July 22  $-$  24, 1992

for any other where the manus

 $\mathbb{E}_{\mathcal{X} \times \mathbb{R}^n}(\mathcal{X}^n)$  for  $\mathcal{X}^n$  , we have

\* West Photography (462 K)

Numerical Simulation of Cross-Ventilation in a Single Unit House

Jun-ichiro TSUTSUMI Assoc. Professor, Tohwa University Minami-ku, Fukuoka 815 Japan

Tadahisa KATAYAMA Professor, Kyushu University Kasuga-shi, Fukuoka 816 Japan

Tetsuo HAYASHI Assoc. Professor, Kyushu University Kasuga -shi, Fukuoka 816 Japan

 $\label{eq:2} \mathcal{P}(\mathbb{E}_{\mathcal{P}(\mathcal{G})},\mathbb{E}_{\mathcal{G}}) = \mathcal{P}(\mathbb{E}_{\mathcal{G}}) \mathbb{E}_{\mathcal{G}}$ Ping HE Graduate Student, Kyushu University Kasuga-shi, Fukuoka 816 Japan

ABSTRACT The solid through the state of the state of the state of the state of the state of the state of the state of the state of the state of the state of the state of the state of the state of the state of the state of This report presents the results of the numerical simulation of cross-ventilation and the examination of the flow rate of crossventilation. The numerical simulation madel is a rectangular prism area around a single unit house. The model house has two relatively large windows on opposite walls which face the wind vertically. The air flow in the indoor and the outdoor space is calculated continuously. Two kinds of partially fined mesh system are applied to the numerical simulation. one is the multi mesh method; and the other is the partial fine area method. The latter means the recalculation of the air flow in the partial space on finer mesh system with the calculation results on coarse mesh system. The indoor air flow distributions calculated by these two methods agree well. The flow rate obtained by the numerical simulation is larger than that calculated by the equation for ordinary ventilation rate.

KEYWORDS Cross-Ventilation, Numerical Simulation, Flow Rate Partial Fine Mesh, Indoor and Outdoor Air Flow

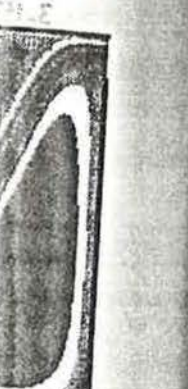

 $= -1.2$ 

571.2

wall channel 1 mode.

## l.INTEODUCTION

Cross-ventilation usually means natural ventilation with large flow rate caused by the wind through open windows or doors. The wind directly, blows into the indoor space with a small loss of its dynamic energy. Cross-ventilation has great effect on the thermal sensation of occupants(Ishii et al. 1990). This is the important purpose of cross-ventilation in summer. The thermal effect of cross -ventilation depends upon the distribution of indoor air flow speed which is greatly influenced by the wind around the building. It is almost impossible to calculate the flow rate of cross-ventilation exactly by the usual equation for ventilation rate.

To a contract

Cross-ventilation should be simulated in order to predict the indoor air flow distribution to utilize the cross-ventilation better as the natural cooling device, and to examine the flow rate of cross-ventilation to model the equations for cross-ventilation rate finally. In this paper, 3-dimensional numerical simulation of cross-ventilation is discussed. The indoor air flow and the air flow around a model house should be simulated continuously to consider the interaction of them(Tsutsumi et al. 1990). Since the indoor and outdoor simultaneous simulation needs a· large simulation area and a large number of calculation points, special calculation methods for in and around a model house are provided to reduce the calculation points and the calculation time to simulate<br>the changable air flow. the changable air flow.

#### 2. NUMERICAL SIMULATION METHOD

#### 2.1 Simulation Model

The whole area for numerical simulation is shown in Figure  $1$ . It is a 3-dimensional space around a model house. The model house is a cube with two square openings, which is used as a one-room model and a two-room model with a partition as shown in Figure 2. The length of a side of the model house is the representative length of the simulation model. It is placed on the ground level, facing its windows vertically to the wind. .! '.~)

*:* The calculation points are basically fixed on the staggered grid system which divides the representative length 9 equally. This grid system called "basic mesh". The air flow in and near the model house should be simulated on finer grid system, because the air flow remarkably changes in this area. Therefore, two kinds of mesh are applied. for finer grid system. One is "multi mesh" (Kurabuchi et al. 1991), and the other is "partial fine area". The former is the combination of the basic mesh and finer mesh of which the area is shown in Figure 1. The latter. means that the calculation on finer

mesh is independently carried out in a limited area which is showr: in Figure 3 from the results of the basic mesh. The finer mesh scale is the halp of the basic mesh in all the directions.

## 2.2 Calculation Methods

The basic equations for the numerical simulation are shown in Table l. The *k-E* 2-equation medel is used as the turbulence model . Forward difference is applied to the differential terms with respect to time. Basically, central difference is applied to the differential terms with respect to space. Only the advective terms of k and E transport equations are changed into up-wind difference. Vertical distribution of the normal velocity component on the inflow boundary is given as the power law with the exponent of 1/4. Tangential velocity components are naught on the inflow and outflow boundary. Normal velocity component on the outflow boundary is found from the continuity of flux. The value of  $k$  and  $\varepsilon$  are found from the wind tunnel tests. They are shown in Figure 4. The boundary conditions on the upper and the side boundaries are free-slip. The boundary condition on solid boundaries for the tangential velocit\ components is the power law with the exponent of  $1/4$ . The boundary condition for the other valiables are free- slip.

The numerical simulation of cross-ventilation in the one-room model is carried out on the basic mesh and on the multi mesh, and that in the two-room model is carried out on the multi mesh. The numerical simulation of cross-ventilation in the one-room model and that in the two-room model are carried out on the partial fine area, using the results of the one-room model on the basic mesh as the boundary conditions. Moreover, the numerical simulation of the air flow around the model house without cross-ventilation it' carried out on the basic mesh to find the wind pressure on the wall surface to examine the ventilation rate.

Table l. Basic equations for the numerical simulation

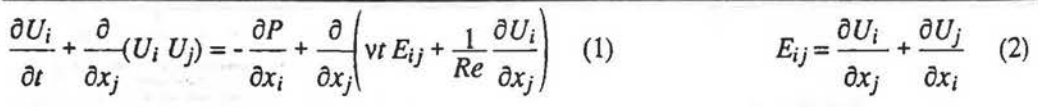

$$
\frac{\partial k}{\partial t} + \frac{\partial}{\partial x_i}(k \ U_i) = \frac{\partial}{\partial x_i} \left\{ \left( \frac{vt}{\sigma_1} + \frac{1}{Re} \right) \frac{\partial k}{\partial x_i} \right\} + vt \ E_{ij} \frac{\partial U_i}{\partial x_j} - \varepsilon \quad (3) \qquad \qquad vt = C_D \frac{k^2}{\varepsilon} \quad (4)
$$

$$
\frac{\partial \varepsilon}{\partial t} + \frac{\partial}{\partial x_i} (\varepsilon U_i) = \frac{\partial}{\partial x_i} \left\{ \frac{\nu t}{\sigma_2} + \frac{1}{Re} \right\} \frac{\partial \varepsilon}{\partial x_i} + C_1 \frac{\varepsilon}{k} \nu t E_{ij} \frac{\partial U_i}{\partial x_j} - C_2 \frac{k \varepsilon}{\nu t} \quad (5) \qquad \frac{\partial U_i}{\partial x_i} = 0 \quad (6)
$$

 $x$ i: $ax$ is,  $r$ time,  $U$ i:velocity component of  $xi$  direction, P:pressure vr.eddy viscosity coefficient k:turbulent kinetic energy,  $\varepsilon$ :energy dissipation rate,  $C_{\nu=0.09}$ ,  $C_{\nu=1.59}$ ,  $C_{\varepsilon=0.18}$ ,  $\sigma_{\nu=1.0}$ ,  $\sigma_{\nu=1.3}$ 

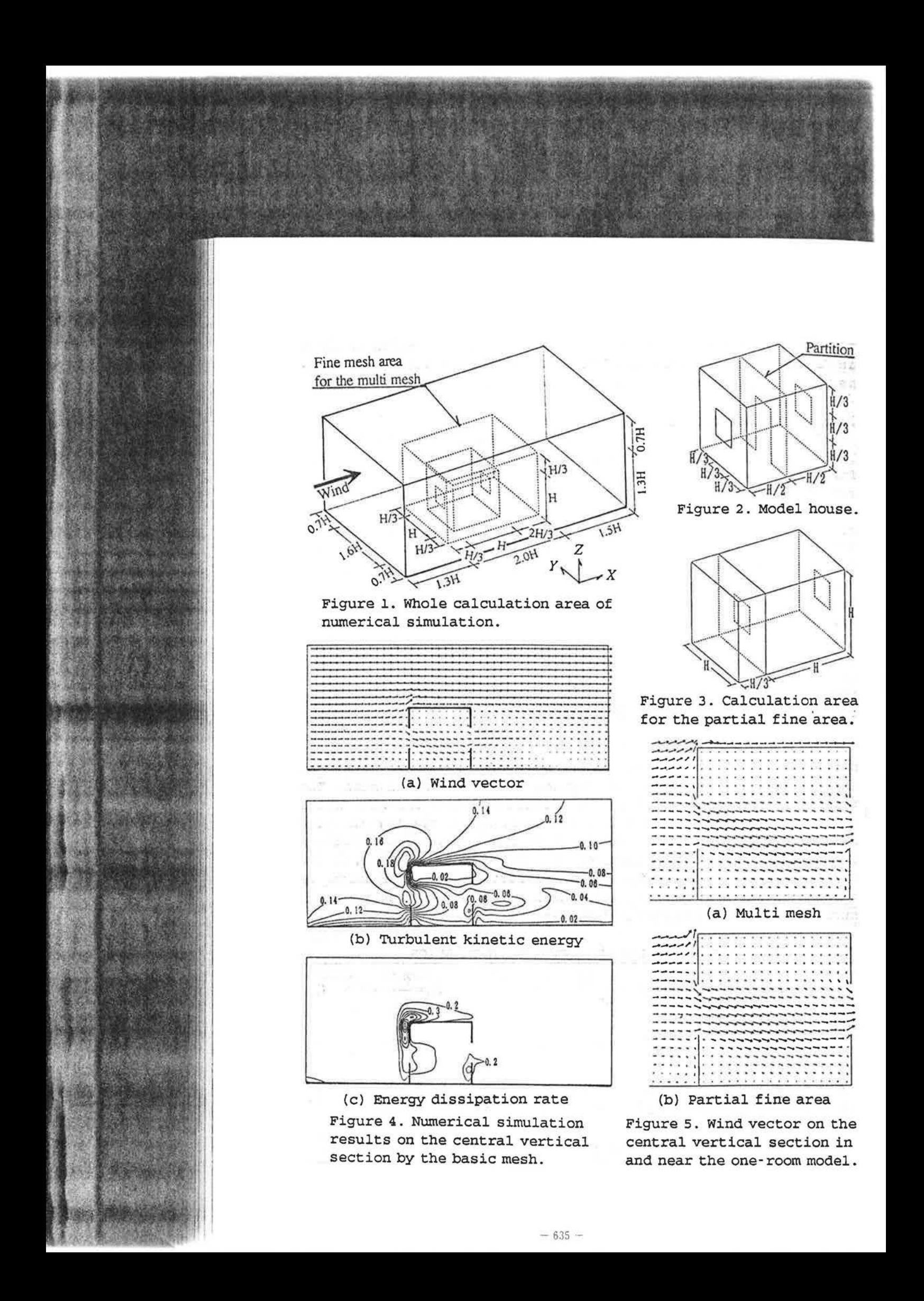

### 3.RESULTS AND DISCUSSION

3.1 Numerical Simulation Results

The results of numerical simulation on the basic mesh are shown in Figure 4. These are the distributions of wind  $\sqrt{x}$ tor, turbulent kinetic energy and energy dissipation rate on the vertical section at the centre of *Y* direction. The air flow through the model house is well simulated.  $k$  and  $\varepsilon$  increase near the model  $\mathbb{N}^{\mathbb{Z}\text{S}\Theta}$ .

The distributions of wind vector in and near  $\therefore$   $\infty$   $\infty$ del house by the multi mesh and the partial fine area are shown ::: Figure 5. They are of the same section as that of Figure 4. The detailed air flow in the model house which does not appear in Figure 4 is clearly presented in Figure 5. The results of two kinds of  $\approx$  3. agree well.

#### 3.2 Ventilation rate

Ordinary ventilation rate is found by the following equation, if the air flow goes through simple openings atraightly.

$$
q = \frac{1}{\sqrt{\sum_{i} \left(\frac{1}{A i \alpha i}\right)^2}} \sqrt{2\Delta P} \qquad (i = 1, 2, \cdots)
$$
 (7)

where, q:ventilation rate, *i*:opening number, *Ai*: opening area,  $\alpha$ ): Now coefficient (0.65)  $\Delta P$ :wind pressure difference between windward and kx<sup>ward</sup>

The wind pressure used in this equation is usually measured without ventilation. The wind pressure distributions on the wall surfaces by the numerical simulation on the basic mesh with and without cross-ventilation are shown in Figure  $6$ . The average wind pressure differences on the opening area of these two cases are shown in Table 2. The wind pressure on the oponing with crossventilation is smaller than that without ventilation. The wind

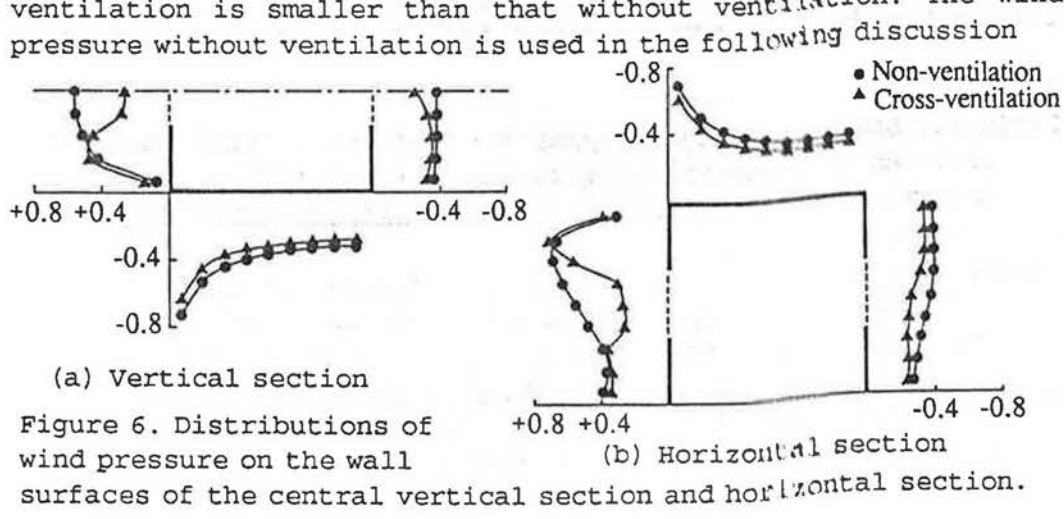

Table 2. Average wind pressure differences between inlet and outlet opening

Table 3. Flow rates found by the equation (1) in the case of non-ventilation

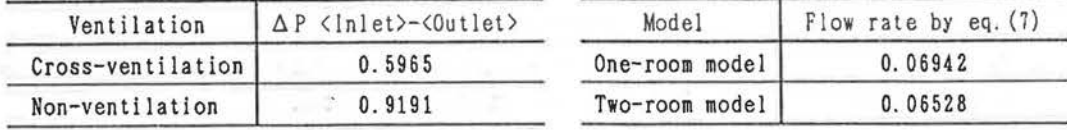

Table 4. Flow rates found by the numerical simulation and the comparisons of them to those by the equation (1)

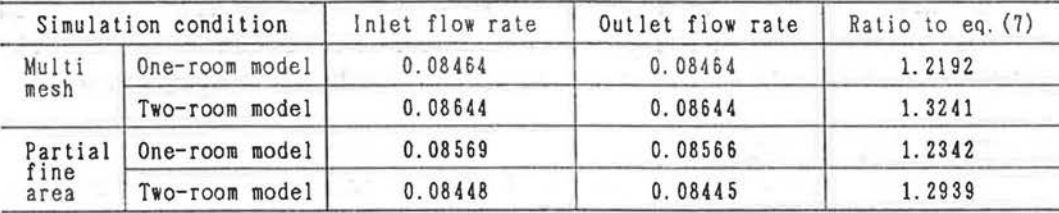

The flow rate of the cross-ventilation in the one- and two-room model by eq. (7) is shown in Table 3. The flow rate by the numerical simulation is shown in Table 4 and compared with those by eq. (7). There are small differences between the inlet and outlet flow rate in the case of the partial fine area. The flow rate of the two-room model is larger than that of the one-room model in the case of the multi mesh in spite of the increase of resistance.

#### 4.CONCLUSIONS

Cross-ventilation is well simulated if the indoor and the outdoor air flow are continuously calculated. Both the multi mesh and the partial fine area method can provide the detailed indoor air flow. The ventilation rate calculated by the usual equation is smaller than that of the numerical simulation by 20-30%, because the air flow keep the dynamic energy from the inlet to the outlet.

#### REFERENCES

Ishii,A.; Sakakibara,N.; Katayama,T.; Tsutsumi,J.;and Nishida,M. 1990. An experimental study on human sensation to air flow in naturally ventilated rooms. Environmental International, Vol.16, pp.61-70.

Kurabuchi,T; and Kamata,M. 1991. A local refinement method of the MAC mesh system Part l: The Mullti-Mesh method and its applications for two dimensional indoor airflow problems. J. of Archit. Plann. Environ. Engng, AIJ, No.425, pp.1-9.

Tsutsumi,J; Katayama,T.; Hayashi,T.; and Watanabe,T. 1990. Numerical simulation of turbulent air flow in a house induced by cross-ventilation, INDOOR AIR '90, Vol.4, pp.323-328.

**Internati** Universil

> Fie of ;

> > •

# *ABSTRA*

The measured length, 4 totallir,g three gab 144m in le Altho space wit. natural V• efficiency The m m/s. The had been

Keyword

# **INTRODUC**

It is  $r$ naturally, tracer gas uniform th Furthermor expect tha number of difficulties,

 $-637-$